ProxyHTTPServer Crack Torrent (Activation Code) (April-2022)

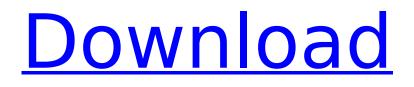

#### ProxyHTTPServer Crack Activation Key [Mac/Win]

The ProxyHTTPServer application forwards or filters incoming http requests to an IP-based, HTTP server located on a remote computer. Filters incoming http requests to an IP-based, HTTP server located on a remote computer. ProxyHTTPServer Options: -h: The IP address of the remote proxy server. -p -p : Specifies the port to which you wish to forward the client requests. -s : -s : Specifies the filter string to filter incoming http requests from client -u : -u --verbose: --verbose: The program will be more verbose in its output. --no-auth: --no-auth: Disables basic authentication for the remote proxy. -W : -W --windows: --windows: Specifies the windows username to allow through the proxy server. -k : -k --kerberos: --kerberos: Specifies the Kerberos username to allow through the proxy server. -r: -r: Stops the proxy server from receiving further input. --restart: --restart: Restarts the program from an interactive shell. --shutdown: --shutdown: Terminates the program. EXAMPLE ProxyHTTPServer Forwarding requests to the

remote proxy server at 10.0.0.1 on port 80. ProxyHTTPServer Forwarding requests to the remote proxy server at 10.0.0.1 on port 80. .EXAMPLE ProxyHTTPServer Forwarding requests to the remote proxy server at 10.0.0.1 on port 80 and filter requests based on the following filter: "bob=agent". ProxyHTTPServer Forwarding requests to the remote proxy server at 10.0.0.1 on port 80 and filter requests based on the following filter: "bob=agent". ProxyHTTPServer Configuration File Options: In this example, the program is configured to use the Windows credentials of

#### ProxyHTTPServer Crack+ With Product Key X64 (Updated 2022)

ProxyHTTPServer is a Proxy Server that can forward or filter http requests. The port and filter list can passed to the program as arguments. httpd-update-path(1) The httpdupdate-path manpage httpd-updatepath(1)NAME httpd-update-path - Update the path used by the name based server to use the specified location SYNOPSIS httpd-update-path [options] DESCRIPTION The name based server is a mechanism to find out the real location of a

# file that is available only by name. This

description will just name a few of the many ways of using this mechanism. One can use the server to use a location that has been taken up by other files, to be used by a script and not interfere with the location of the file that the script is processing. One can use this mechanism to have a file used by applications share the same name that may be used by many of the applications. One can use the server to have a file used by web caches. One can use the server to provide a location for the many web browsers that cannot remember the file that a page was retrieved from. One can use the server to make a file available even if its name has been changed in the file system. httpd-update-path is probably not what you want for these applications. OPTIONS All -a --active Find active files in the specified directories. Note that this is for programs, not for executing files. Some programs may not act on the files they find in the system's directory. -v --verbose Make more output when this program finds active files. -D dir --dir DIR Update the content of the named directory. The named directory can either be the pathname of

a remote file system or a pathname in the current file system. Both of the following options should be given. -f --force overwrite anything found to be active in this directory. This option is the opposite of --quiet. -i --interactive Display information if the action is to be interactive, e.g. when one need to decide about executing a file, if it is to be interactive. -x --quiet Don't print any error messages. -r --reverse Output in b7e8fdf5c8

#### **ProxyHTTPServer Full Product Key Free**

http-proxy-demo is a program that shows the difference between http and https and how to configure proxy server for ProxyHTTPServer to make http requests in http. The port and filter list can passed to the program as arguments. http-proxy-demo can be used as a Web Proxy Server. It can be used also as a Web Proxy Filter. It can work without arguments or with -proxy arguments. (http-proxy-demo -screenshot) http-proxy-demo Installation : tar xvzf http-proxy-demo.tar.gz sudo cp -r httpproxy-demo/ HTTP-Proxy/ http-proxy-demo -screenshot 5. Email-Server Email-Server is used to send emails to external mail accounts. It can sends mails both using SMTP protocol or as X-Mailer-Options to external mail servers. It has its own mail server. It can be configured to use several different internal mail servers (Postfix, Exim etc.). They can be configured to use one or many external domains. It can even be used to send mails as a plain text, to mime email attachments or to write a RTF email using MIME attachments. Email-Server can be used to send

## email to: default recipients: email@mail.com recipient email addresses: email@mail.com domains: mail.com X-Mailer-Options headers: If you need to send an email to a one domain with X-Mailer-Options headers you have to specify the domain name. For instance: return " MIME-Version: 1.0 Content-Type: multipart/related; bo undary=----WebKitFormBoundary3wMVxhhBBgL hNKyhW Content-Type: text/html; charset=utf-8 Content-Transfer-Encoding: base64 -----WebKitFormBoundary3wMVxhhBBgLhNKyhW "; You can send email with different types of attachments by specifying the mime-type using the -m option. For instance: return " MIME-Version: 1.0 Content-Type: multipart/related; bo undary=----WebKitFormBoundary3wMVxhhBBgL

undary=----WebKitFormBoundary3wMVxhhBBgL hNKyhW Content-

### What's New in the?

Specifies the IP address and port of the proxy server that will forward http requests to an arbitrary list of internal servers. Requirements: System: Requires the Cygwin installation. Also requires that the firewall is turned off on the client. Operating Systems: Microsoft Windows XP; Windows 2000; Windows NT This zlib.pc file is the official public domain PKG-INFO file for the zlib library. It can be retrieved from the public mirrors and the author's web pages. This file is maintained in a public domain by the author and public domain maintainers. It is intended for changing these assertions by public domain maintainers before the library is released. The public domain of this file is only guaranteed until the library is first released. The author and public domain maintainers cannot provide the public domain guarantee for modified files.Interstate lopsided as things get on track The Interstate 400 corridor in the Southeast has been on the move for more than four decades. Now we have a network of highways that avoids traffic in an area that used to be a hangout for bad drivers. On any given day, highways 40, 16 and 515 can be busy with motorists, drivers and trucks. But most of those lanes empty from 7 p.m. to 7 a.m. That's when drivers wake up, shower, eat and go to work. "The Interstate system was designed for 6 a.m. to 10 p.m.," said Scott Nichols, chief of the Southeast Georgia Regional Planning Commission. "But we also saw the need for a dual-use highway

## system, as that system isn't complete." When

time comes to send drivers on their way in the morning, Southeast Georgia sets up routes that move the most traffic. If it's commuting on one of the 11 bridges, each bridge has dedicated lanes, so don't get into trouble if you see angry drivers. "What we try to do, as we build the system, is create dual-use routes that allow for a degree of mobility," said Kris Glover, a traffic engineer with the SGRPC. There are 290 miles of HOV lane. "If you can provide good service for those vehicles, it encourages more drivers to put in time to get into the system, and once they do, they can take advantage of the mobility," Glover said. Between the five-county area and Columbus, there

#### System Requirements For ProxyHTTPServer:

OS: Windows 10, 8, 7, Vista, XP SP3 Processor: 2GHz or faster processor Memory: 1 GB RAM Graphics: Graphics Card: DirectX 11 with hardware acceleration DirectX®: DirectX® 9.0c or later DirectX®: DirectX® 10 DirectX®: DirectX® 11 DirectX®: DirectX® 12 WebGL®: WebGL<sup>™</sup> 1.0 DirectX®: DirectX®

http://www.ndvadvisers.com/wp-content/uploads/2022/07/Link Checker For Local Files Crack Pro duct Key Full Download X64.pdf http://zakadiconsultant.com/?p=13181 http://diolof-assurance.com/?p=26249 https://womss.com/wp-content/uploads/2022/07/HourMark.pdf https://www.advocaatdebruyne.be/wp-content/uploads/2022/07/Earthquakes.pdf https://ozrural.com/index.php/advert/drpu-video-reverser-crack-incl-product-key-free-updated-2022/ https://www.careion.be/sites/default/files/webform/Computech-Free-Image-Compressor.pdf https://alafdaljo.com/wpcontent/uploads/2022/07/Cacidi Extreme Suite CS3 Activation Key Latest.pdf http://apasisapun.ro/?p=49176 https://farmaciacortesi.it/luxembourgish-dictionary-and-thesaurus-crack-full-version-for-pc/ https://www.sprutha.com/wp-content/uploads/2022/07/Windows 71 Folders final no4.pdf https://in-loving-memory.online/wpcontent/uploads/2022/07/Agree Free 3GP to AVI FLV WMV iPhone MOV Converter Pro.pdf https://cuteteddybearpuppies.com/2022/07/jadex/ https://guiacertousa.com/wpcontent/uploads/2022/07/Canon MP Navigator EX for Canon PIXMA MX850.pdf https://topnotchiobboard.com/system/files/webform/resume/javmar159.pdf https://arlingtonliguorpackagestore.com/wpcontent/uploads/2022/07/Extension Copy Crack Product Key Full Download 2022 New.pdf https://wakelet.com/wake/V38KiBH3zhRTMUp9OmbGI https://www.plvmouthma.gov/sites/g/files/vyhlif3691/f/pages/plymouth cee task force summary.pdf https://keystoneinvestor.com/automatically-copy-files-to-multiple-folder-locations-software-crack-freelatest/ https://lapa.lv/currency-converter-crack-free/